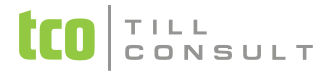

## **Co je nového v pokladním systému DUNA CASH 2021.1.11**

V Přerově 11. března 2021

## **Prodejka**

 Vyhledávání položek z ceníku do prodejky pomocí **Názvu** *-* nově vyhledává v ceníku nejbližší položku k zadanému textovému řetězci a setřídí položky abecedně

## **Modul EET**

Upozornění na končící platnost certifikátu EET při startu programu.

## **Obecné**

- Jednodušší přístup k on-line podpoře přes Team Viewer ikona pro spuštění se nachází na spodní liště vpravo.
- Technické nastavení nová možnost nastavit odesílání e-mailů. Odesílat e-mail pomocí: MAPI klient, MS **Outlook**

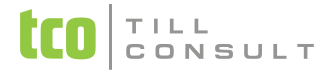

- Ošetření funkce Nelze volat funkci SetFocus z události When, Valid, RangeHigh nebo RangeLow.
- Archív závěrek na sestavu Archív závěrek výpis přidány celkové součty

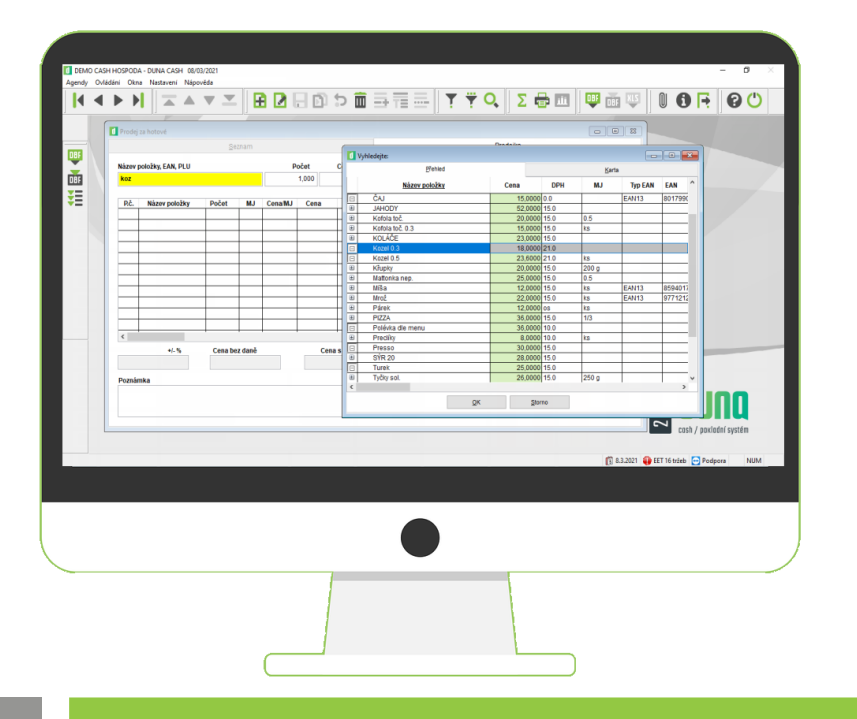

[dana.dostalova@tco.cz](mailto:dana.dostalova@tco.cz)